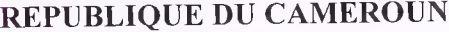

**AMBASSADE EN RUSSIE** 35, Rue Bolchaya Ordynka, 115127 Moscou

Tel.: 7 (495) 951-33-03, 951-33-57 Fax: 7 (495) 951-36-86 E-mail : [ambacam.moscou@diplocam.cm](mailto:ambacam.moscou@diplocam.cm)

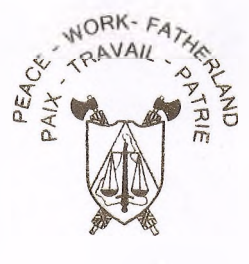

REPUBLIC OF CAMEROON

**EMBASSY IN RUSSIA** 115127, Bolshaya Ordynka Str., 35 Moscow

 $N_2$  /ACM/

*Moscou, le Moscow,*

## **AUTORISATION PARENTALE** POUR **ENFANT(S) MINEUR(S) VOYAGEANT A L'ETRANGER**

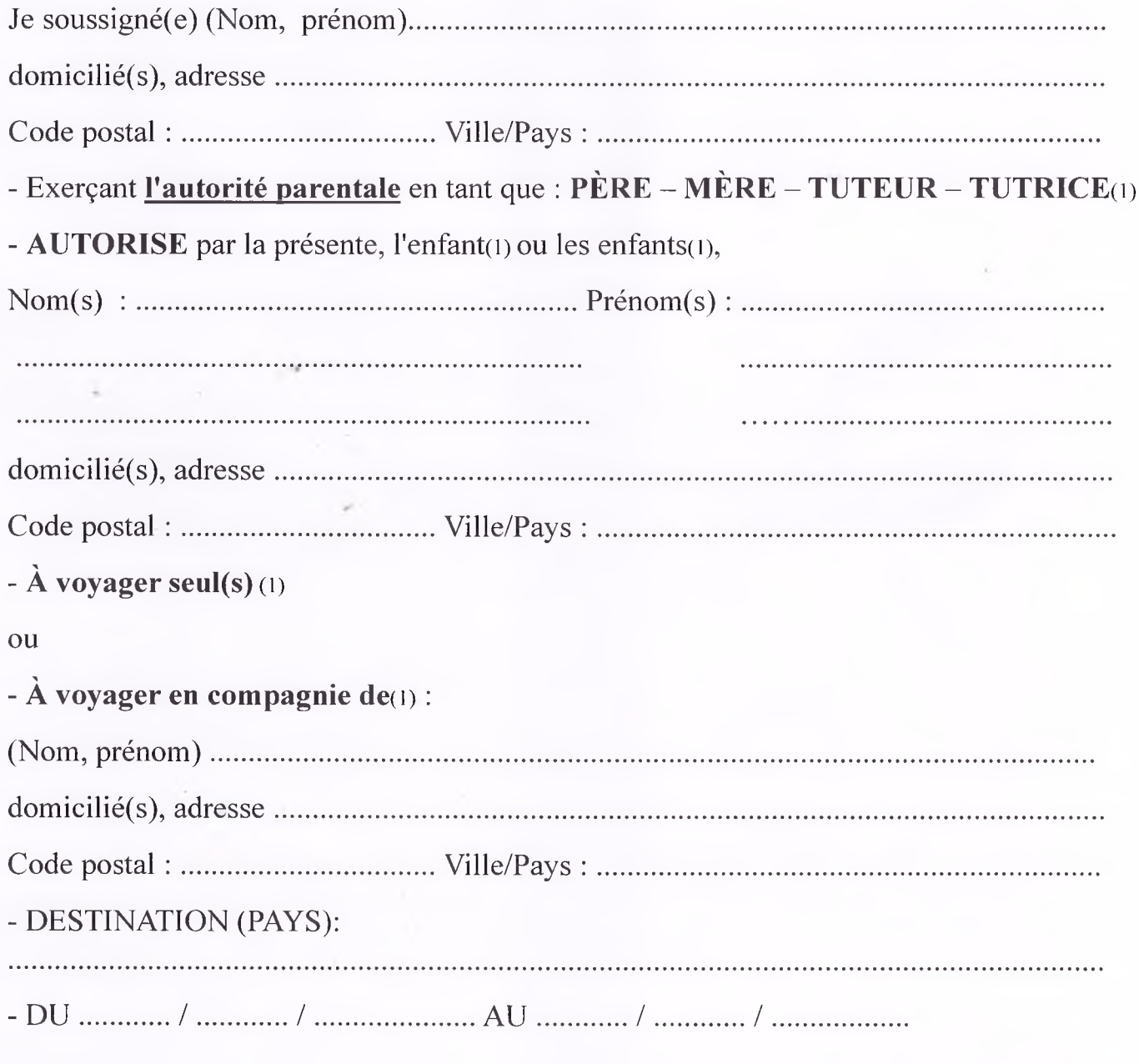

Signature Fait à ........................, l e ...../ ......../

Légalisation de la signature :

(1) Barrer les mentions inutiles